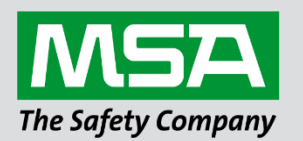

# **Driver Manual FS-8704-17 DNP 3.0 Ethernet**

#### **APPLICABILITY & EFFECTIVITY**

Effective for all systems manufactured after June 2023.

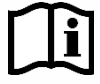

fieldserver

Driver Revision: 1.06 Document Revision: 2.D

 *MSAsafety.com*

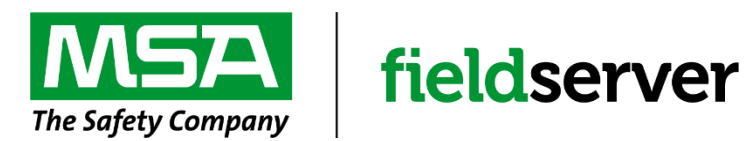

MSA Safety 1000 Cranberry Woods Drive Cranberry Township, PA 16066 USA Website: [www.MSAsafety.com](http://www.msasafety.com/)

U.S. Support Information: +1 408 964-4443 +1 800 727-4377 Email: [smc-support@msasafety.com](mailto:smc-support@msasafety.com)

EMEA Support Information: +31 33 808 0590 Email: [smc-support.emea@msasafety.com](mailto:smc-support.emea@msasafety.com)

## **Contents**

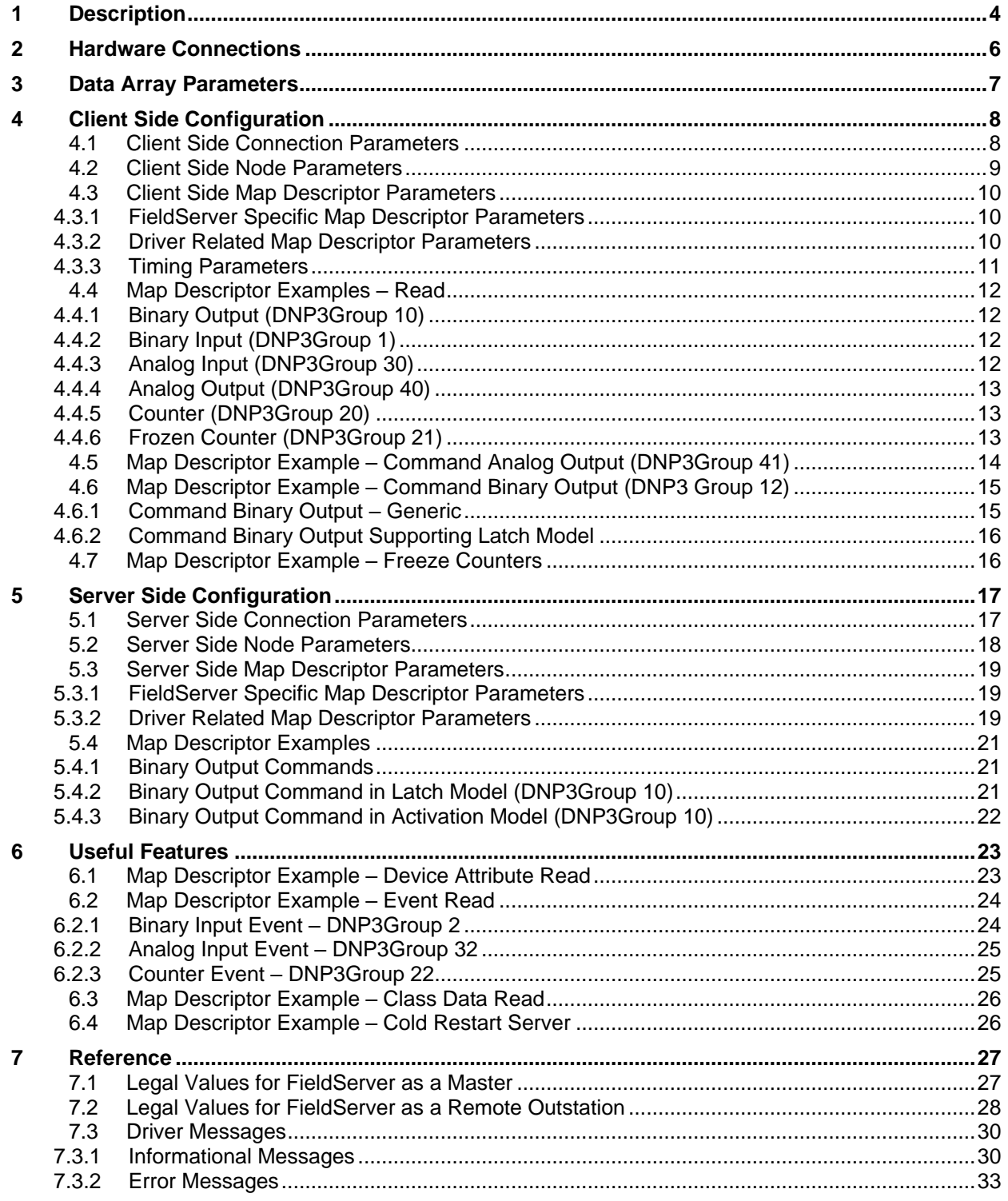

## <span id="page-3-0"></span>**1 Description**

The Ethernet DNP 3.0 driver allows the FieldServer to transfer data to and from devices over Ethernet using DNP 3.0 protocol. The FieldServer can emulate either a Server of Client. The DNP 3.0 Ethernet Driver adheres to and supports the framework specified by the IEEE 1815-2012 Standard for electrical power system communications.

The following information was copied form the DNP 3.0 User Group Internet site.

*The development of DNP3 was a comprehensive effort to achieve open, standards-based Interoperability between substation computers, RTUs, IEDs (Intelligent Electronic Devices) and master stations (except inter-master station communications) for the electric utility industry. Also important was the time frame; the need for a solution to meet today's requirements. As ambitious an undertaking as this was, we reached this objective. And since the inception of DNP, the protocol has also become widely utilized in adjacent industries such as water / waste water, transportation and the oil and gas industry.* 

*DNP3 is based on the standards of the International Electrotechnical Commission (IEC) Technical Committee 57, Working Group 03 who have been working on an OSI 3 layer "Enhanced Performance Architecture" (EPA) protocol standard for telecontrol applications. DNP3 has been designed to be as close*  to compliant as possible to the standards as they existed at time of development with the addition of *functionality not identified in Europe but needed for current and future North American applications (e.g. limited transport layer functions to support 2K block transfers for IEDs, RF and fiber support). DNP3 has been selected as a Recommended Practice by the IEEE C.2 Task Force; RTU to IED Communications Protocol.* 

*DNP3 is an open and public protocol. In order to ensure interoperability, longevity and upgradeability of, protocol the DNP3 Users Group has taken ownership of the protocol and assumes responsibility for its evolution. The DNP3 Users Group Technical Committee evaluates suggested modifications or additions to the protocol and then amends the protocol description as directed by the Users Group members.*

#### *DNP3 Features:*

*DNP3 offers flexibility and functionality that go far beyond conventional communications protocols. Among its robust and flexible features DNP3 includes:* 

- *Output options*
- *Secure configuration/file transfers*
- *Addressing for over 65,000 devices on a single link*
- *Time synchronization and time-stamped events*
- *Broadcast messages*
- *Data link and application layer confirmation*

*DNP3 was originally designed based on three layers of the OSI seven-layer model: application layer, data link layer and physical layer. The application layer is object-based with objects provided for most generic data formats. The data link layer provides for several methods of retrieving data such as polling for classes and object variations. The physical layer defines most commonly a simple RS-232 or RS-485 interface.* 

*DNP3 is very efficient for a layered protocol while ensuring high data integrity*

#### *DNP3 Benefits*:

*Because DNP3 is based on the IEC 870-5 requirements, DNP3 is suitable for application in the entire SCADA environment. This includes RTU to IED communications, master to remote communications, and even peer-to-peer instances and network applications.* 

*Being an object-based application layer protocol, DNP3 has the flexibility to support multiple operating modes such as poll-response, polled report-by-exception, unsolicited responses and peer-to-peer. It permits multiple masters and encourages distributed intelligence.* 

*Users can expect many benefits from using DNP3. In the short term:* 

- *Interoperability between multi-vendor devices*
- *Fewer protocols to support in the field*
- *Reduced software costs*
- *No protocol translators needed*
- *Shorter delivery schedules*
- *Less testing, maintenance and training*
- *Improved documentation*
- *Independent conformance testing*
- *Support by independent users group and third-party sources (e.g. test sets, source code)*

#### **Max Nodes Supported**

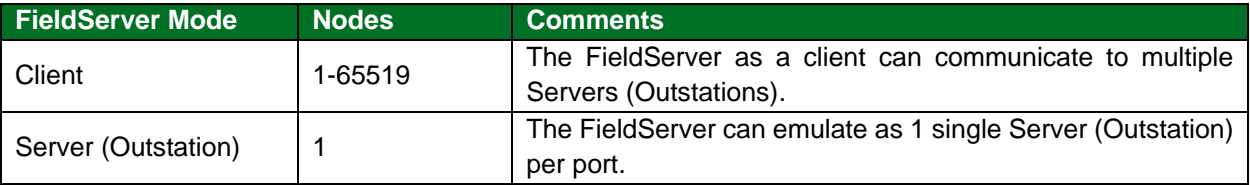

### <span id="page-5-0"></span>**2 Hardware Connections**

The FieldServer is connected to the DNP 3.0 Ethernet as shown in connection drawing.

Configure the DNP 3.0 Ethernet according to manufacturer's instructions.

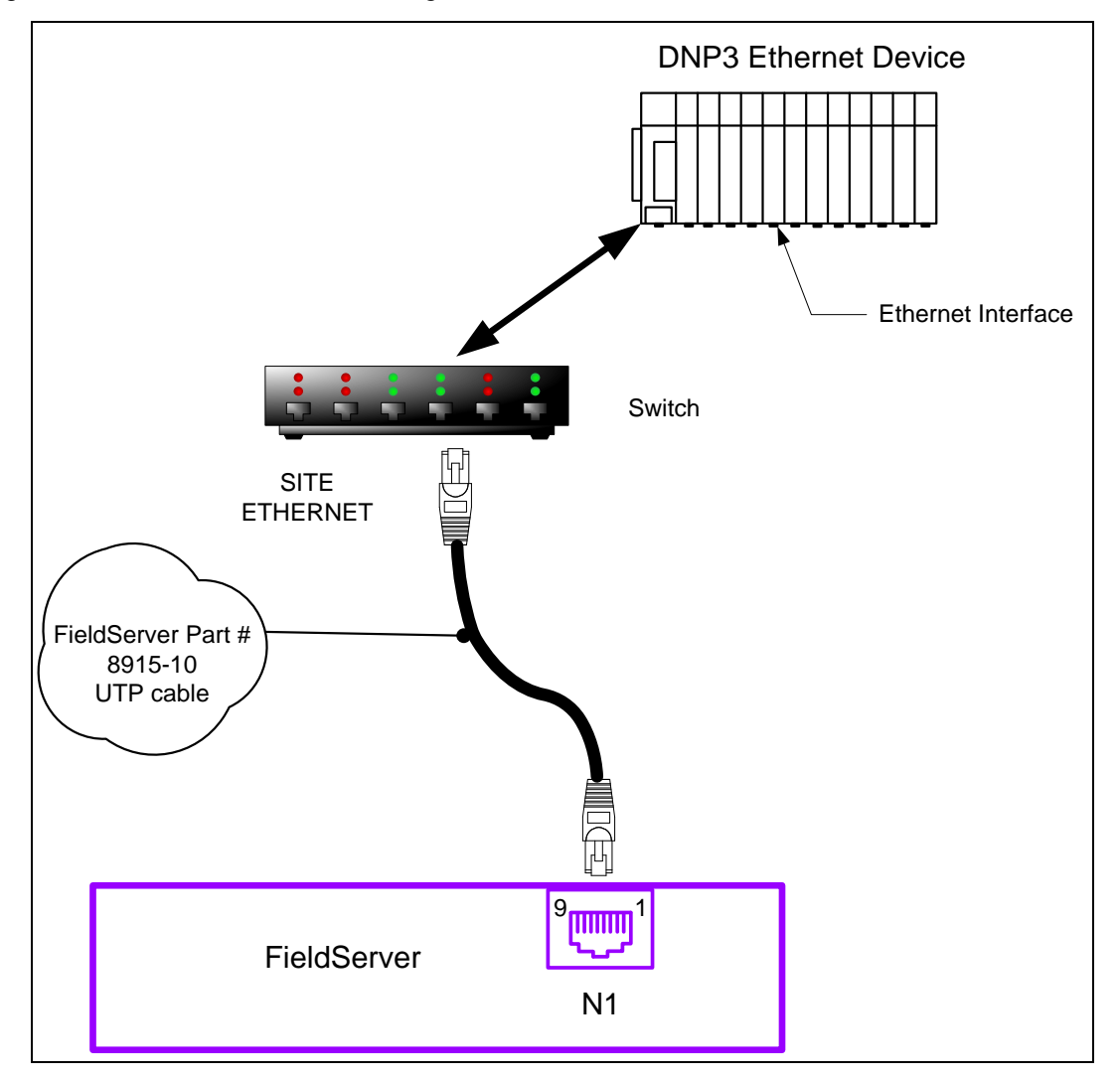

## <span id="page-6-0"></span>**3 Data Array Parameters**

Data Arrays are "protocol neutral" data buffers for storage of data to be passed between protocols. It is necessary to declare the data format of each of the Data Arrays to facilitate correct storage of the relevant data.

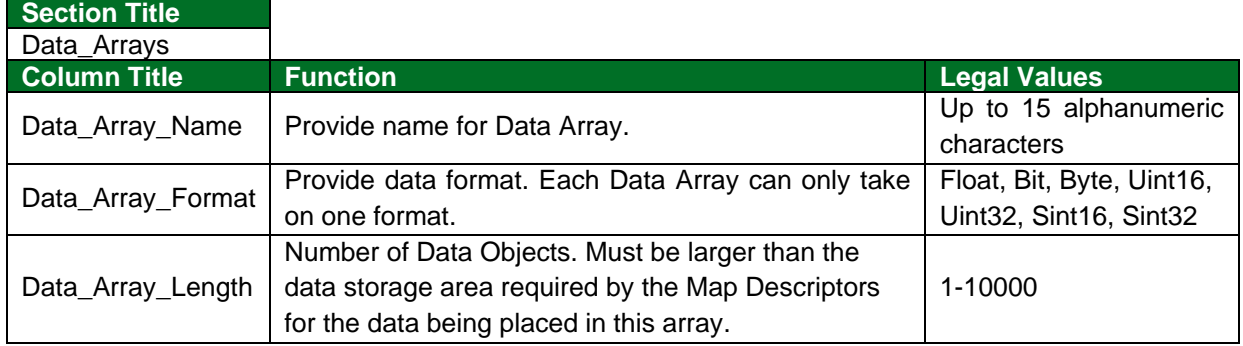

#### **Example**

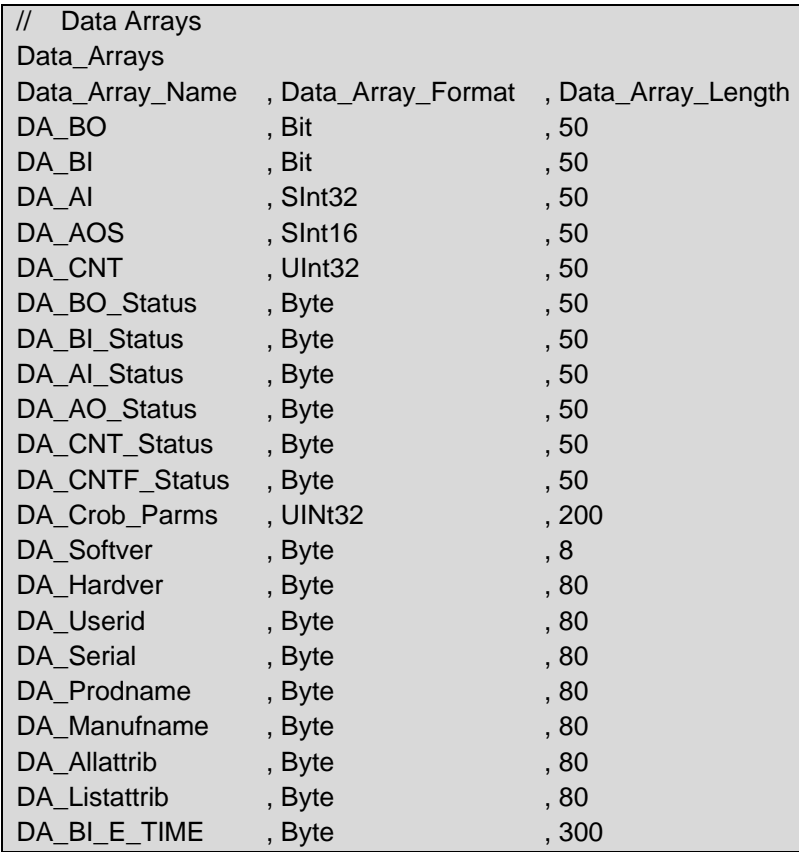

## <span id="page-7-0"></span>**4 Client Side Configuration**

For detailed information on FieldServer configuration, refer to the FieldServer Configuration Manual. The information that follows describes how to expand upon the factory defaults provided in the configuration files included with the FieldServer (see ".csv" sample files provided with the FieldServer).

This section documents and describes the parameters necessary for configuring the FieldServer as Client (Master) to communicate with a DNP 3.0 Serial Server (Remote Outstation).

The configuration file tells the FieldServer about its interfaces, and the routing of data required. In order to enable the FieldServer for DNP 3.0 Serial communications, the driver independent FieldServer buffers need to be declared in the "Data Arrays" section, the destination device addresses need to be declared in the "Client Side Nodes" section, and the data required from the servers needs to be mapped in the "Client Side Map Descriptors" section. Details on how to do this can be found below.

**NOTE: In the tables below, \* indicates an optional parameter and bold legal values are default.**

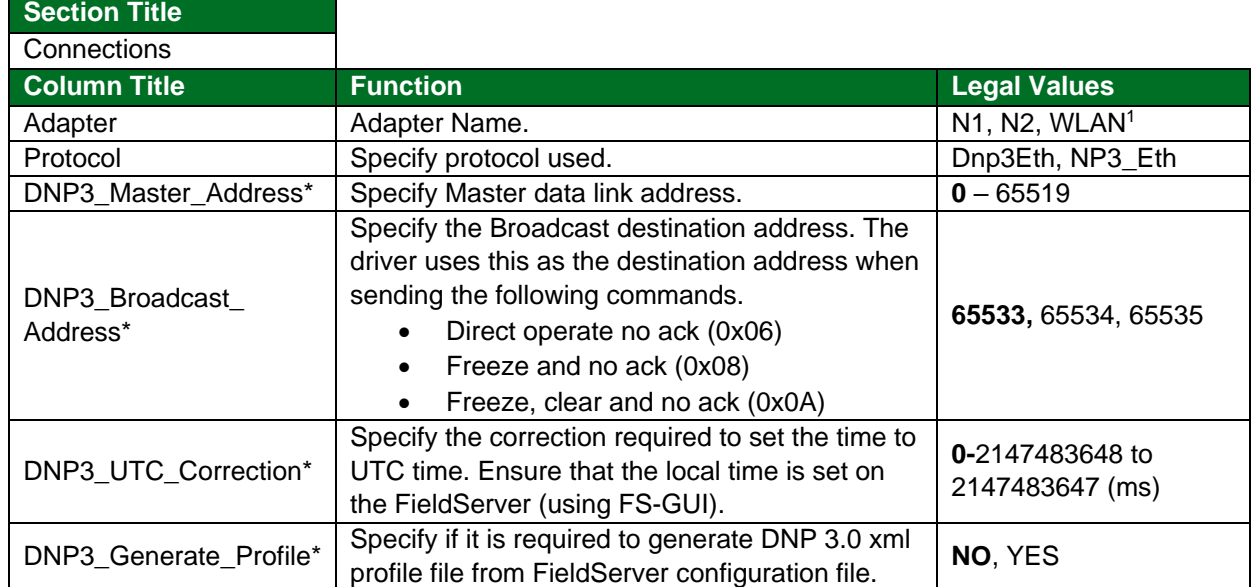

#### <span id="page-7-1"></span>**4.1 Client Side Connection Parameters**

#### **Example**

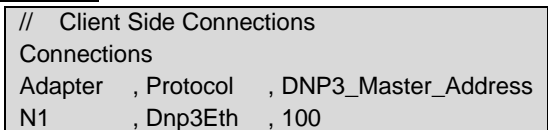

<sup>1</sup> Not all ports shown are necessarily supported by the hardware. Consult the appropriate Instruction manual for details of the ports available on specific hardware.

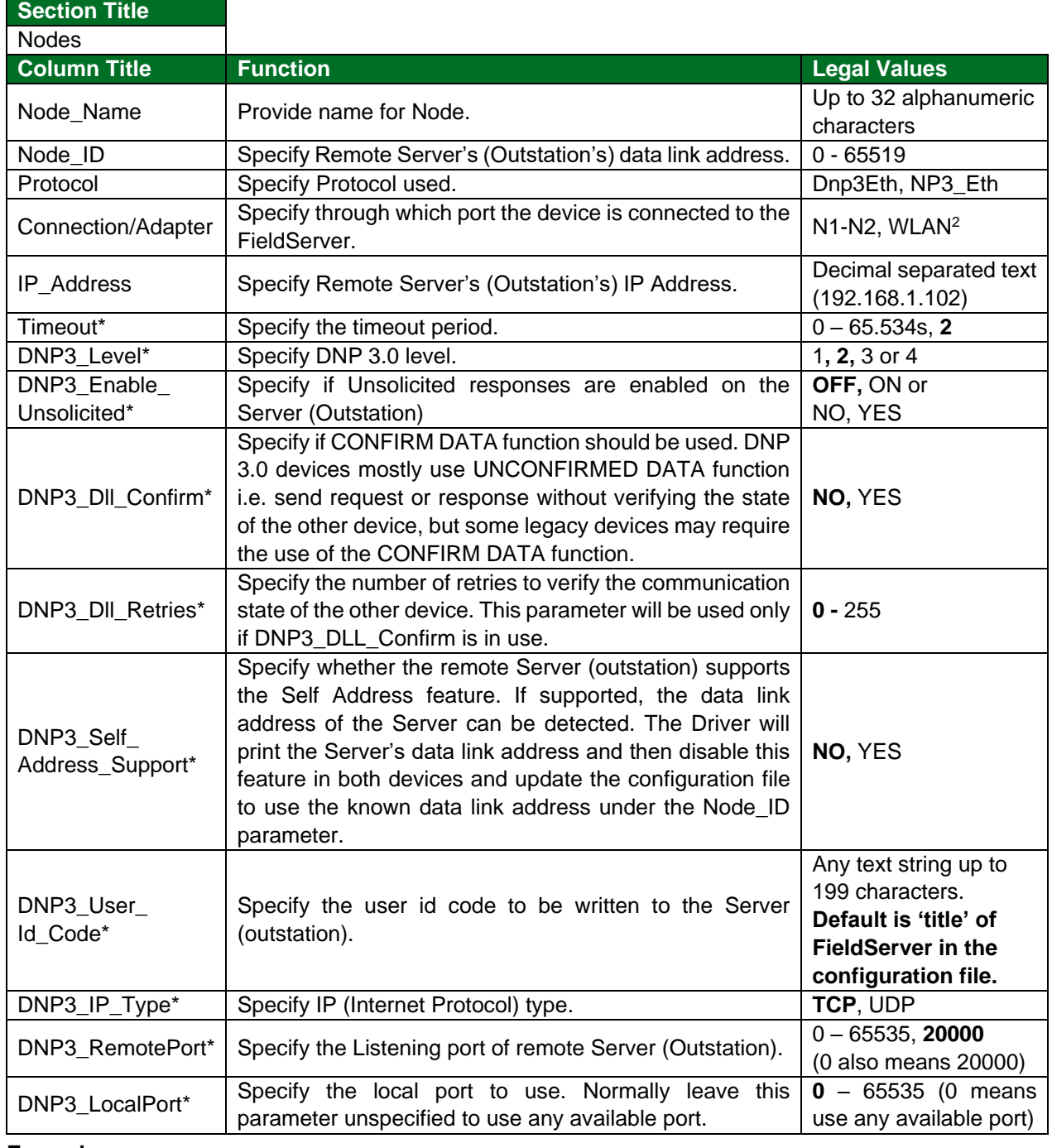

## <span id="page-8-0"></span>**4.2 Client Side Node Parameters**

#### **Example**

| Client Side Nodes<br>$\frac{1}{2}$ |            |                                  |                         |                 |              |         |
|------------------------------------|------------|----------------------------------|-------------------------|-----------------|--------------|---------|
| <b>Nodes</b>                       |            |                                  |                         |                 |              |         |
| Node Name                          | , Node ID, | . Protocol                       | Connection , IP Address |                 | . DNP3 Level | Timeout |
| Node A                             |            | D <sub>np</sub> 3E <sub>th</sub> | . . N1                  | . 192.168.1.102 |              | 5s      |

<sup>&</sup>lt;sup>2</sup> Not all ports shown are necessarily supported by the hardware. Consult the appropriate Instruction manual for details of the ports available on specific hardware.

## <span id="page-9-0"></span>**4.3 Client Side Map Descriptor Parameters**

### <span id="page-9-1"></span>4.3.1 FieldServer Specific Map Descriptor Parameters

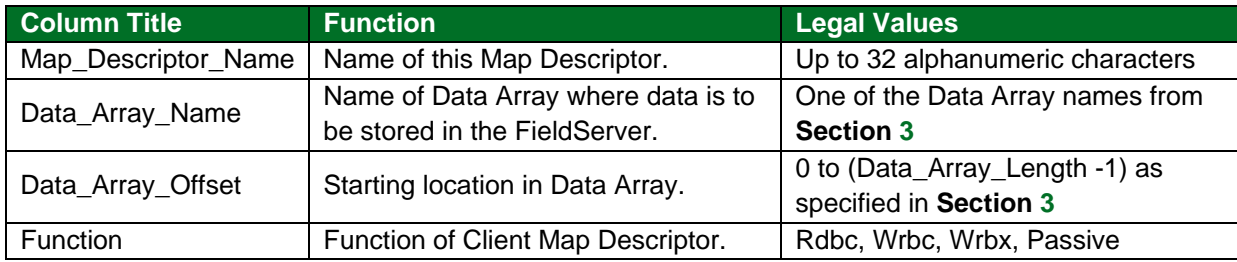

## <span id="page-9-2"></span>4.3.2 Driver Related Map Descriptor Parameters

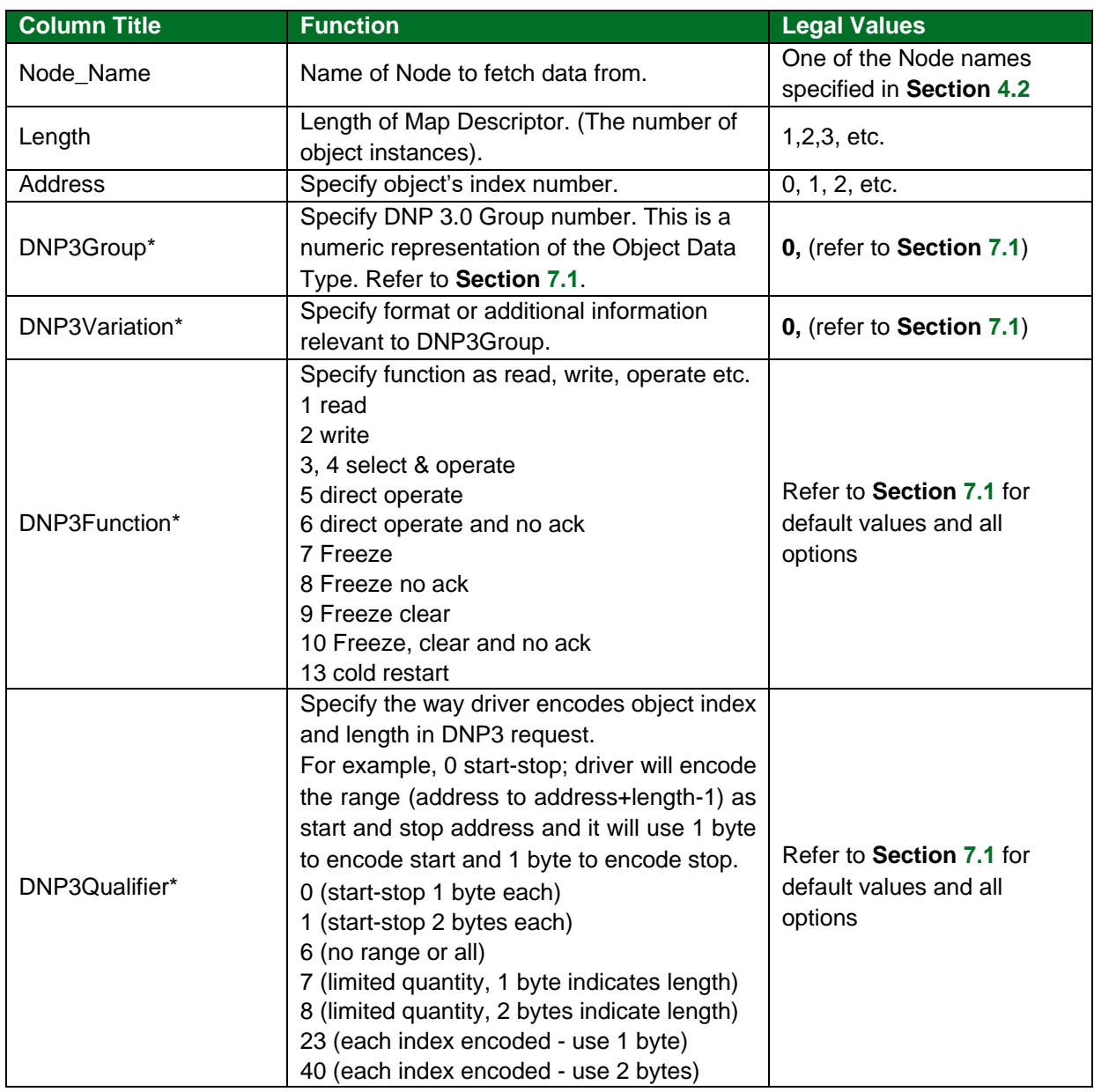

## **Configuring the FieldServer**

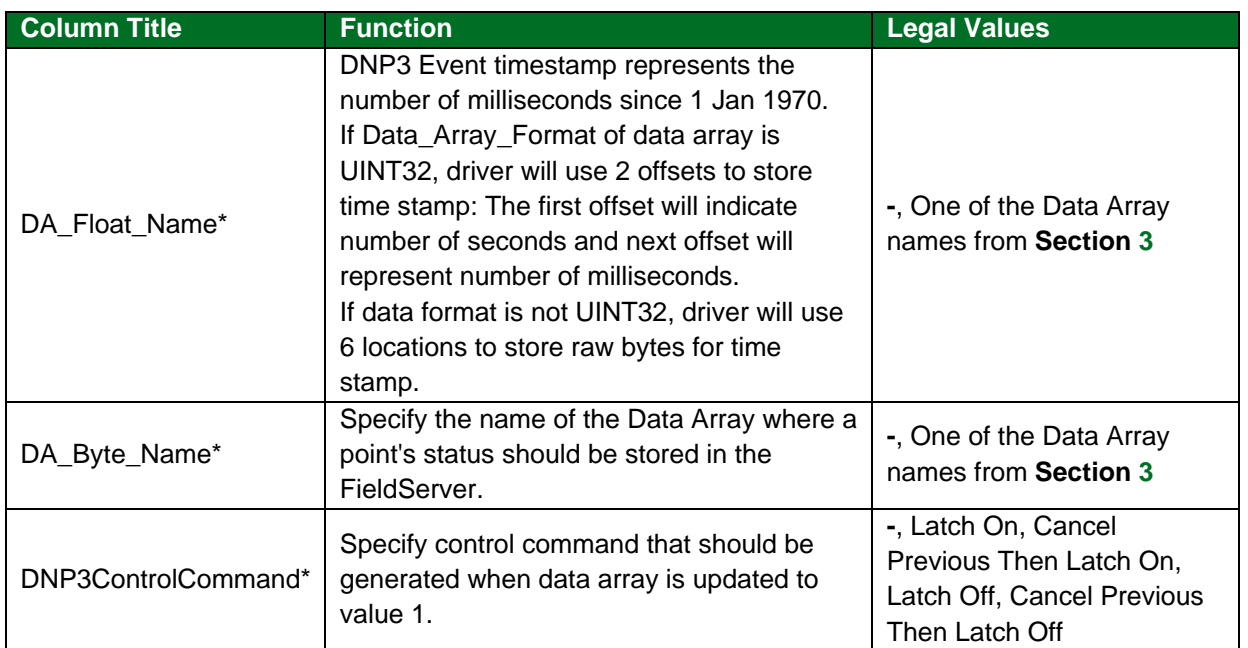

## <span id="page-10-0"></span>4.3.3 Timing Parameters

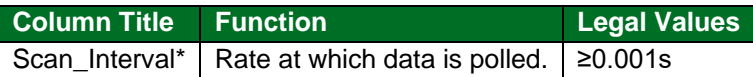

#### <span id="page-11-0"></span>**4.4 Map Descriptor Examples – Read**

#### <span id="page-11-1"></span>4.4.1 Binary Output (DNP3Group 10)

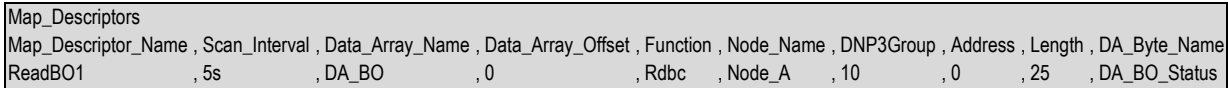

#### **Example comments:**

- Scan\_Interval All binary outputs will be read every 5 seconds.
- Data Array Name Binary output value will be stored here.
- Length Only index 0-24 will be stored. If more binary outputs exist at the Server, increase length or add additional passive map descriptors.
- DA\_Byte\_Name Status flags will be stored here.

#### <span id="page-11-2"></span>4.4.2 Binary Input (DNP3Group 1)

Events read by the Master or sent by the Server in unsolicited responses will also be stored by this map descriptor.

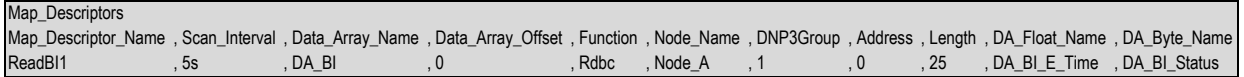

#### **Example comments:**

- Scan\_Interval All binary inputs will be read every 5 seconds.
- Data Array Name Binary input value will be stored here.
- Length Only index 0-24 will be stored. If more binary inputs exist at the Server, increase length or add additional passive map descriptors.
- DA\_Float\_Name Event time will be stored here if provided by Server.
- DA\_Byte\_Name Status flags will be stored here.

#### <span id="page-11-3"></span>4.4.3 Analog Input (DNP3Group 30)

Events read by the Master or sent by the Server in unsolicited responses will also be stored by this map descriptor.

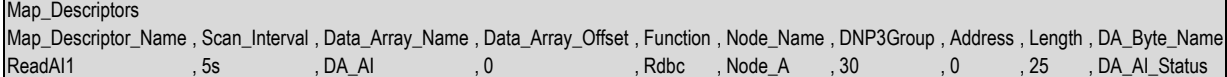

#### **Example comments:**

- Scan\_Interval All analog inputs will be read every 5 seconds.
- Data\_Array\_Name Analog input value will be stored here.
- Length Only index 0-24 will be stored. If more analog inputs exist at the Server, increase length or add additional passive map descriptors.
- DA\_Byte\_Name Status flags will be stored here.

#### <span id="page-12-0"></span>4.4.4 Analog Output (DNP3Group 40)

Map Descriptors

Map\_Descriptor\_Name , Scan\_Interval , Data\_Array\_Name , Data\_Array\_Offset , Function , Node\_Name , DNP3Group , Address , Length , DA\_Byte\_Name<br>ReadAOS1 , Ss , DA\_AOS , 0 , Rdbc , Node\_A , 40 , 0 , 25 , DA AO Status ReadAOS1 , 5s , DA\_AOS , 0 , Rdbc , Node\_A , 40 , 0 , 25 , DA\_AO\_Status

#### **Example comments:**

- Scan\_Interval All analog outputs will be read every 5 seconds.
- Data\_Array\_Name Analog output value will be stored here.
- Length Only index 0-24 will be stored. If more analog outputs exist at the Server, increase length or add additional passive map descriptors.
- DA\_Byte\_Name Status flags will be stored here.

#### <span id="page-12-1"></span>4.4.5 Counter (DNP3Group 20)

```
Map Descriptors
Map_Descriptor_Name , Scan_Interval , Data_Array_Name , Data_Array_Offset , Function , Node_Name , DNP3Group , Address , Length , DA_Byte_Name
ReadCNT1 , 5s , DA_CNT1 , 0 , Rdbc , Node_A , 20 , 0 , 25 , DA_CNT_Status
```
#### **Example comments:**

- Scan\_Interval All counters will be read every 5 seconds.
- Data\_Array\_Name Counter value will be stored here.
- Length Only index 0-24 will be stored. If more counters exist at the Server, increase length or add additional passive map descriptors.
- DA\_Byte\_Name Status flags will be stored here.

#### <span id="page-12-2"></span>4.4.6 Frozen Counter (DNP3Group 21)

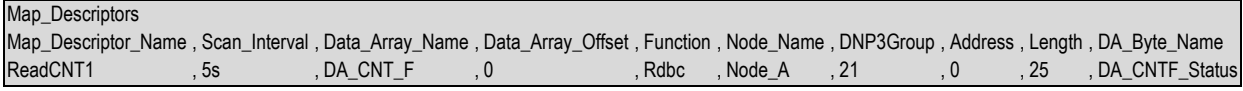

#### **Example comments:**

- Data\_Array\_Name Frozen counter value will be stored here.
- Length Only index 0-24 will be stored. If more counters exist at the Server, increase length or add additional passive map descriptors.
- DA\_Byte\_Name Status flags will be stored here.

#### <span id="page-13-0"></span>**4.5 Map Descriptor Example – Command Analog Output (DNP3Group 41)**

The following Map Descriptors are used to command Analog Outputs. There are 3 ways an Analog Output can be commanded in DNP3:

- Direct Operate: DNP3Function 5 or unspecified will send the operate command directly and will wait for Ack from Server.
- Direct Operate no ack: DNP3Function 6 driver will send the operate command and not wait for Ack from Server.
- Select and Operate: DNP3Function 3 driver will send a command to select the particular object index on the Server. Once the Server Acks the command, the driver will issue an operate command to actually operate the point.

The Driver will read and store the new Analog Output Status to Map Descriptors of DNP3Group 40.

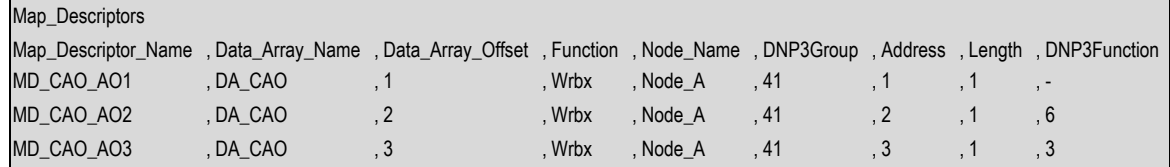

#### <span id="page-14-0"></span>**4.6 Map Descriptor Example – Command Binary Output (DNP3 Group 12)**

#### <span id="page-14-1"></span>4.6.1 Command Binary Output – Generic

The following Map Descriptors are used to command Binary Outputs. There are 3 ways to command Binary Outputs in DNP3.

- Direct Operate: DNP3Function 5 or unspecified will send the operate command directly and will wait for Ack from Server.
- Direct Operate no ack: DNP3Function 6 driver will send the operate command and not wait for Ack from Server.
- Select and Operate: DNP3Function 3 driver will send a command to select the particular object index on the Server. Once the Server Acks the command, the driver will issue an operate command to actually operate the point.

To send a Binary Output command driver needs 4 parameters:

- a) command at specified offset on Map Descriptor
- b) Number of cycles at next offset (1) in data array
- c) ONTIME at next offset (2)
- d) OFFTIME at next offset (3)

Where ONTIME is the number of milliseconds for which the Output point will be active and OFFTIME is the number of milliseconds for which the Output will be deactivated and number of cycles is the number of times this on-off cycle will be executed. The Command is the raw value to be sent which is dependent upon the type of Binary Output the Server (outstation) supports i.e. Activation model, Complementary Latch Model or Complementary two-output model. This driver is designed to send any raw value. In testing it is found that irrespective of the model of the device, Output is turned ON if the command value is 1 and OFF if the command value is 4.

The Driver reads and stores the new Binary Output to Map Descriptors of DNP3Group 10.

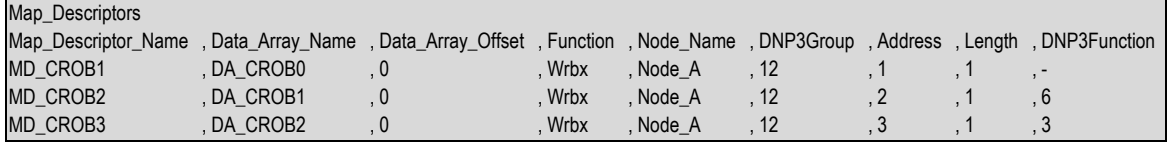

#### <span id="page-15-0"></span>4.6.2 Command Binary Output Supporting Latch Model

The following example uses the Latch model to control a Binary Output. The Binary Output stays in the commanded state until a new command is issued to change the state.

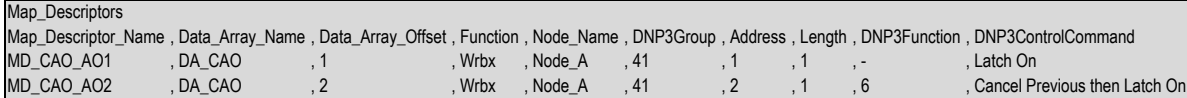

The following table indicates the DNP3 Control Commands and Data Array values to use for the different Latch conditions:

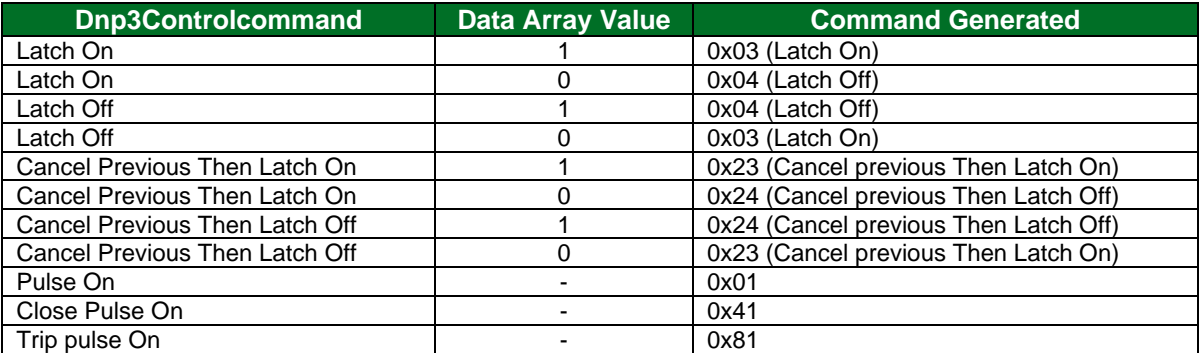

#### <span id="page-15-1"></span>**4.7 Map Descriptor Example – Freeze Counters**

The following Map Descriptor will issue the command to freeze counter objects. Whenever the value at the specified offset is updated, the driver will trigger this Map Descriptor. Refer to the description of the DNP3Function for counters in **Section [4.3.2](#page-9-2)**.

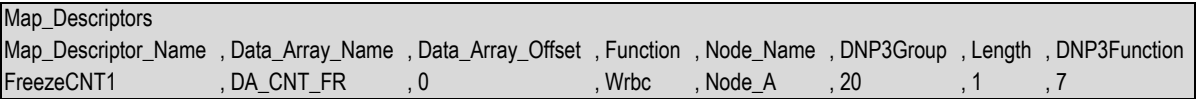

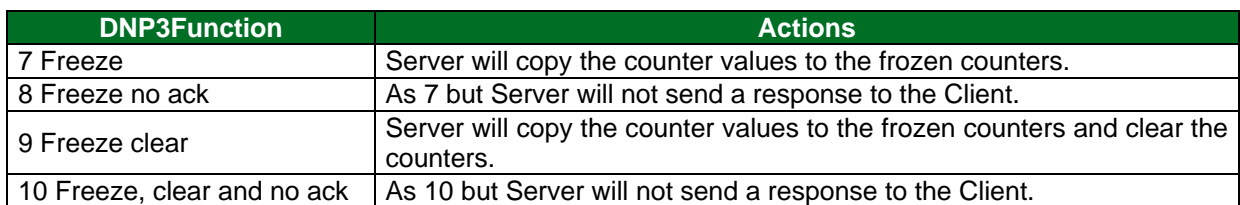

The following Map Descriptor will issue the command to freeze counter objects every 50s.

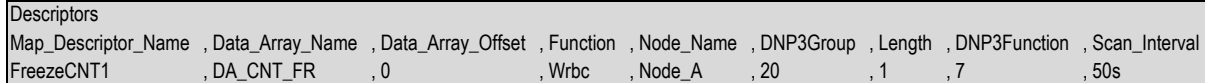

## <span id="page-16-0"></span>**5 Server Side Configuration**

For detailed information on FieldServer configuration, refer to the FieldServer Configuration Manual. The information that follows describes how to expand upon the factory defaults provided in the configuration files included with the FieldServer (see ".csv" files provided with the FieldServer).

This section documents and describes the parameters necessary for configuring the FieldServer to communicate with a DNP 3.0 Ethernet Client (Master).

The configuration file tells the FieldServer about its interfaces, and the routing of data required. In order to enable the FieldServer for DNP 3.0 Ethernet communications, the driver independent FieldServer buffers need to be declared in the "Data Arrays" section, the FieldServer virtual node(s) needs to be declared in the "Server Side Nodes" section, and the data to be provided to the client needs to be mapped in the "Server Side Map Descriptors" section. Details on how to do this can be found below.

**NOTE: In the tables below, \* indicates an optional parameter, with the bold legal value as default.**

#### <span id="page-16-1"></span>**5.1 Server Side Connection Parameters**

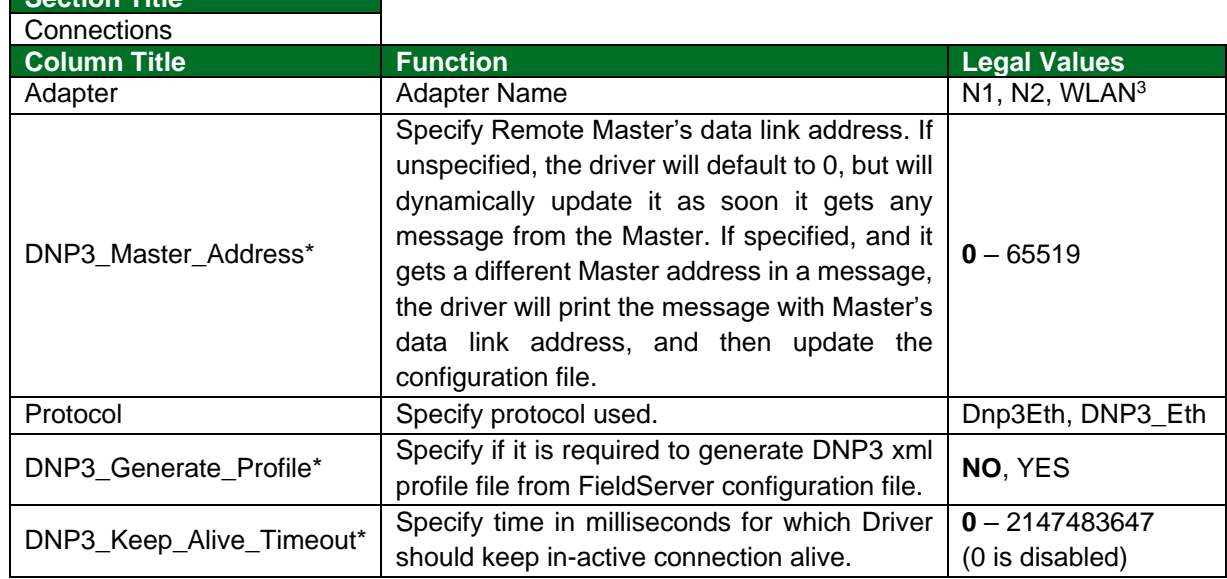

#### **Example**

**Section Title**

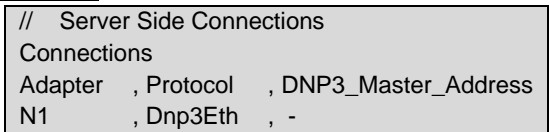

<sup>&</sup>lt;sup>3</sup> Not all ports shown are necessarily supported by the hardware. Consult the appropriate Instruction manual for details of the ports available on specific hardware.

## <span id="page-17-0"></span>**5.2 Server Side Node Parameters**

| <b>Section Title</b>     |                                                                                                    |                                                                                                    |
|--------------------------|----------------------------------------------------------------------------------------------------|----------------------------------------------------------------------------------------------------|
| <b>Nodes</b>             |                                                                                                    |                                                                                                    |
| <b>Column Title</b>      | <b>Function</b>                                                                                                    | <b>Legal Values</b>                                                                                              |
| Node_Name                | Provide name for Node.                                                                                                    | Up to 32<br>alphanumeric<br>characters                                                                           |
| Node_ID                  | This Server's (Outstation's) data link address.                                                                                                    | $1 - 255$                                                                                                    |
| Protocol                 | Specify Protocol used.                                                                                                    | Dnp3Eth,<br>DNP3 Eth                                                                                             |
| Port                     | Specify at which port the device is connected to the<br>FieldServer.                                                                                                    | P1-P2, R1-R2 <sup>4</sup>                                                                                        |
| Timeout*                 | Specify timeout in seconds. This timeout is used for<br>various timeouts. For example, confirmation<br>timeout, 'select' timeout etc.                                                                                                    | $0-65.534, 2$                                                                                                    |
| DNP3_Level*              | Specify DNP 3.0 level.                                                                                                    | 1, $2, 3$ or 4                                                                                                   |
| DNP3 Enable Unsolicited* | Specify if Unsolicited responses are enabled or not.                                                                                                    | OFF, ON or<br>NO, YES                                                                                            |
| DNP3_Unsol_Retries*      | Specify the number of times the driver should re-<br>transmit unsolicited responses if it does not get<br>confirmation<br>from<br>Master.<br>4294967295<br>is<br>considered infinite.                                                                                                    | 0 - 4294967295                                                                                                   |
| DNP3_DII_Confirm*        | Specify if CONFIRM DATA function should be<br>used or not. DNP 3.0 devices mostly use<br>UNCONFIRMED DATA function i.e. send request<br>or response without verifying the state of the other<br>device, but some legacy devices may require the<br>use of the CONFIRM DATA function.                                          | NO, YES                                                                                                    |
| DNP3_DII_Retries*        | Specify the number of retries to verify the<br>communication state of the other device. This<br>parameter will be used only if DNP3_DLL_Confirm<br>is in use.                                                                                                    | $0 - 255$                                                                                                    |
| DNP3_User_Id_Code*       | Specify the custom user id code text.                                                                                                    | Any text string up<br>to 199<br>characters.<br>Default is 'title'<br>of FieldServer in<br>configuration<br>file. |
| DNP3_Max_Events*         | Specify the event queue length. This is the<br>maximum, number of unconfirmed events that<br>driver can keep in queue. If the master remains<br>unable to confirm the events, the new events will be<br>discarded. The driver will keep the Bit set in every<br>response from the Master to indicate event queue<br>overflow. | $0 - 65535, 50$                                                                                                  |

<sup>&</sup>lt;sup>4</sup> Not all ports shown are necessarily supported by the hardware. Consult the appropriate Instruction manual for details of the ports available on specific hardware.

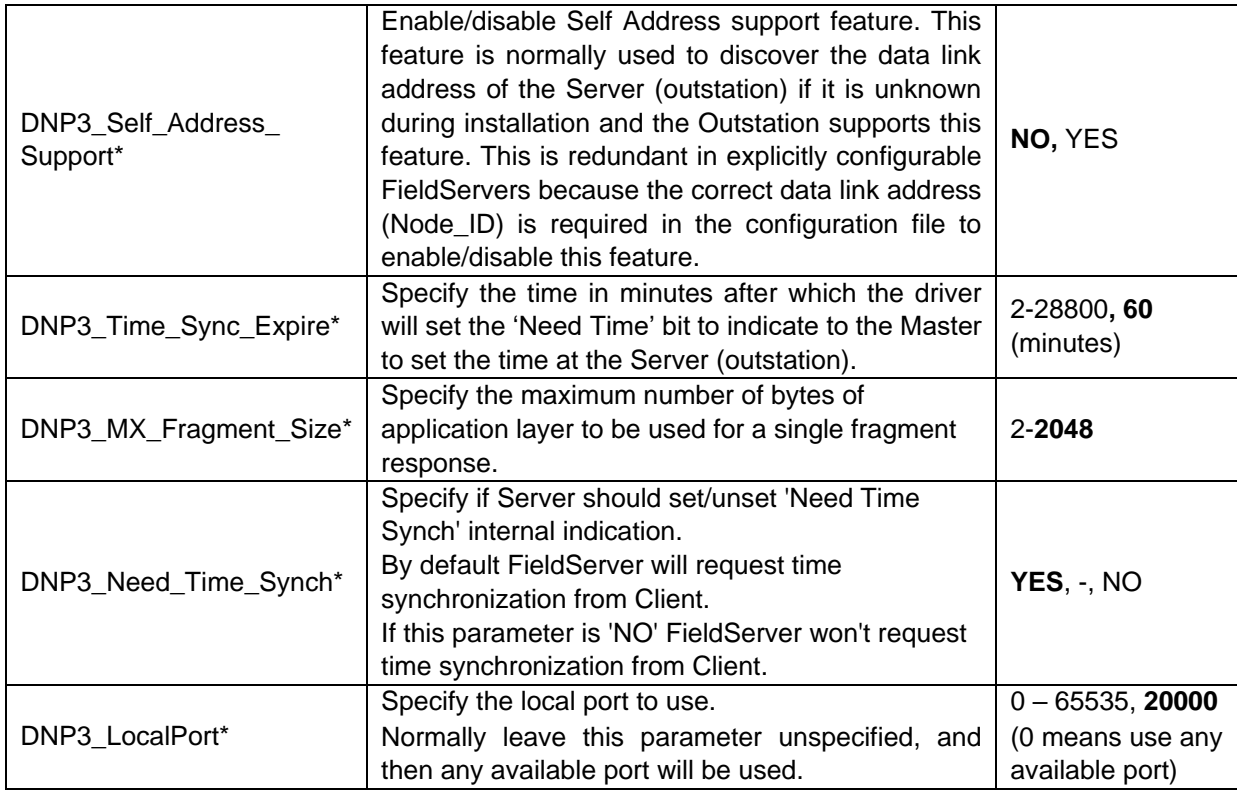

#### **Example**

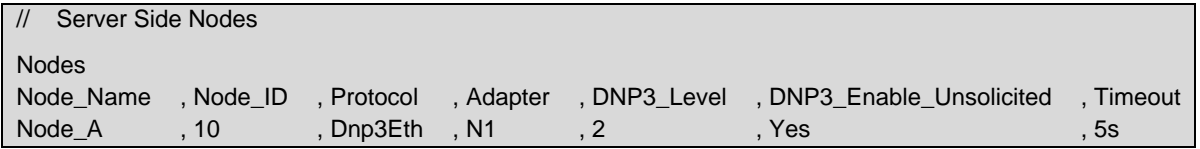

## <span id="page-18-0"></span>**5.3 Server Side Map Descriptor Parameters**

#### <span id="page-18-1"></span>5.3.1 FieldServer Specific Map Descriptor Parameters

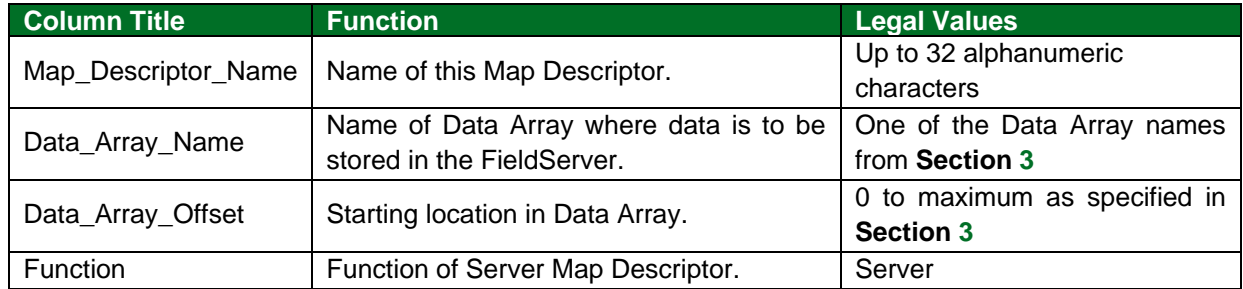

## <span id="page-18-2"></span>5.3.2 Driver Related Map Descriptor Parameters

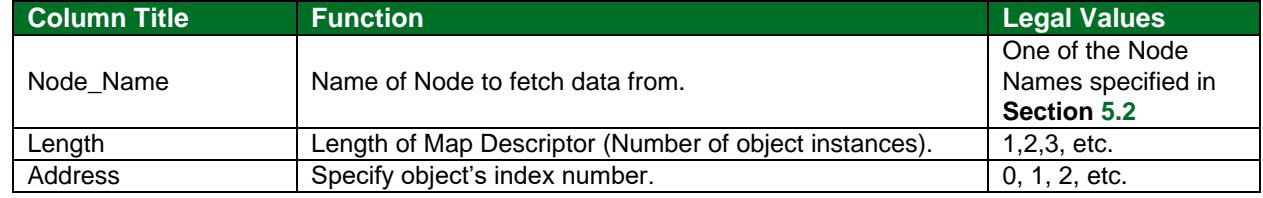

## **Configuring the FieldServer**

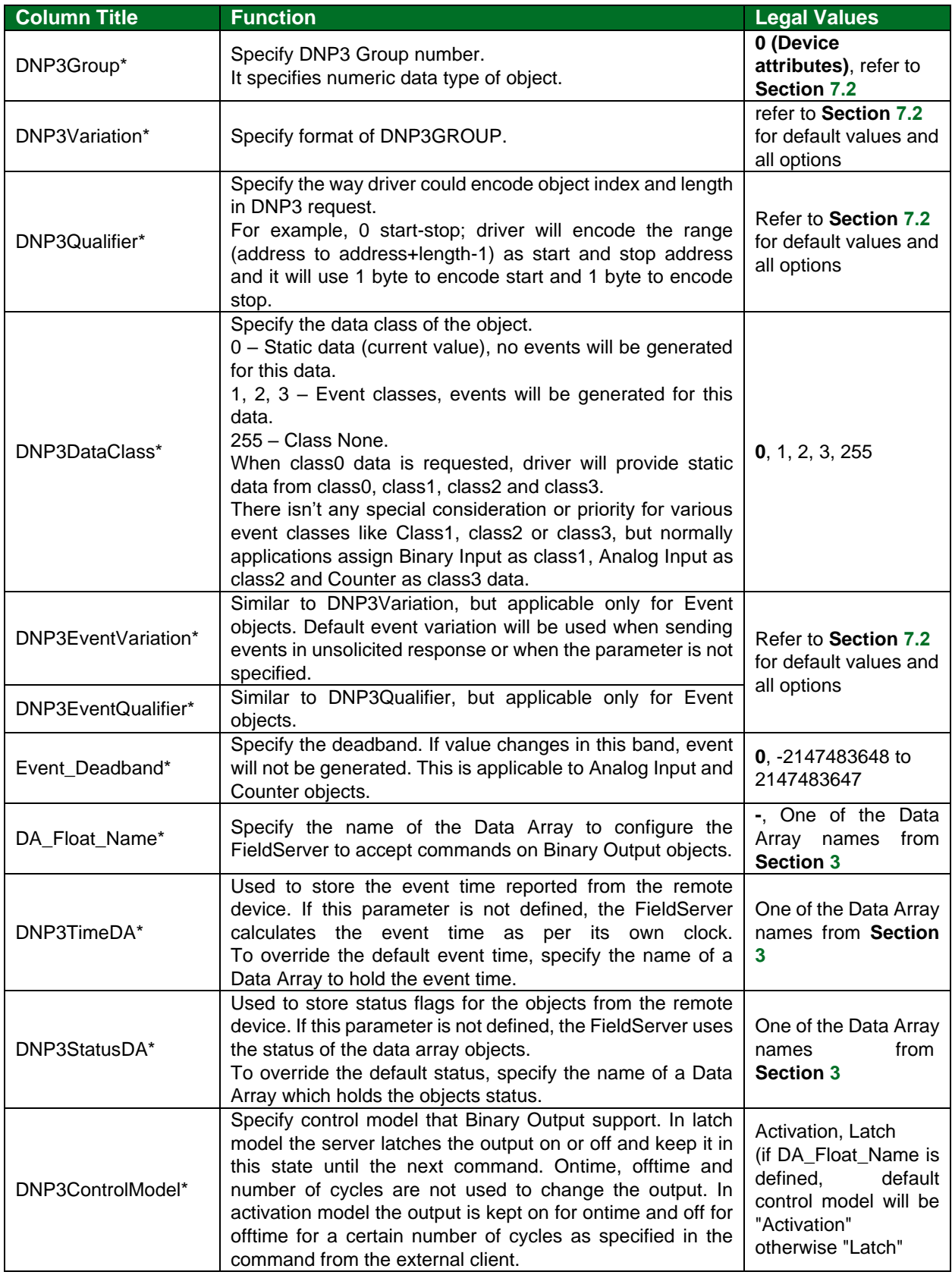

#### <span id="page-20-0"></span>**5.4 Map Descriptor Examples**

The following Map Descriptors will serve 50 objects having index 0-49 as Binary Inputs (DNP3Group 1), Analog Input (DNP3Group 30), Analog Output (DNP3Group41), Counter (DNP3Group 20) and Frozen Counter (DNP3Group 21) implicitly below Counter objects.

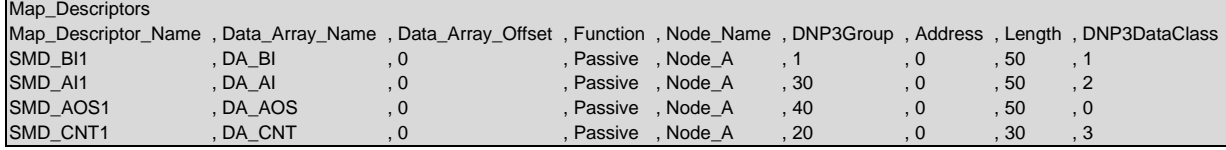

#### **Example comments:**

- Data Array Name Data Array declared in **Section [3](#page-6-0)**, data will be served to these data arrays and for analog commands new analog values will be updated in DA\_AOS.
- Data Array Offset Specified Data array offset holds data in data array for the specified address (object index).
- Node\_Name Node Name as declared in **Section [5.2](#page-17-0)**.
- DNP3Group Specify the type of the object:
	- 1- Binary Input
	- 30- Analog Input
	- 40- Analog Output
	- 20- Counter
- Address Specify the starting number of object index.
- Length Specify the number of objects of specified type (DNP3Group).
- DNP3DataClass Assign data class. Event will be generated for class 1, 2 and 3.

#### <span id="page-20-1"></span>5.4.1 Binary Output Commands

Output will be turned ON (i.e. value 1 will be stored) if command is one of the following:

- 0x03 (Latch On)
- 0x23 (Cancel Previous then Latch On)
- 0x41 (Close Pulse On)
- 0x61 (Cancel Previous then Close Pulse On)

Output will be turned OFF (i.e. value 0 will be stored) if command is one of the following:

- 0x04 (Latch Off)
- 0x24 (Cancel Previous then Latch Off)
- 0x81 (Trip Pulse On)
- 0xA1 (Cancel Previous then TripPulse On)

#### <span id="page-20-2"></span>5.4.2 Binary Output Command in Latch Model (DNP3Group 10)

The following Map Descriptors will serve 50 objects having index 0-49 as Binary Output (DNP3Group 10).

The Driver implements the latch model for all Binary Outputs.

The Driver will keep Binary Output ON or OFF until the next command.

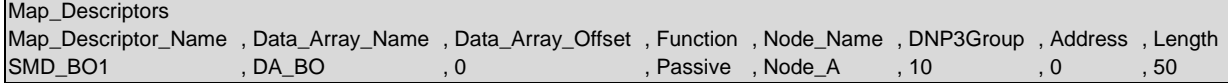

#### <span id="page-21-0"></span>5.4.3 Binary Output Command in Activation Model (DNP3Group 10)

The following Map Descriptors will serve 50 objects having index 0-49 as Binary Output (DNP3Group 10), but here another parameter DA\_Float\_Name is required to reference another Data Array for Binary Outputs to accept commands.

The length of DA\_CROB\_PARMS should be 4 times the length i.e. in this case this data array length should be at least 200. The Driver uses DA\_CROB\_PARMS internally to compute when to turn Binary Output ON or OFF. The Driver implements the activation model for all Binary Outputs.

The Driver will keep Binary Output ON for ONTIME and OFF for OFFTIME for number of specified cycles in the command.

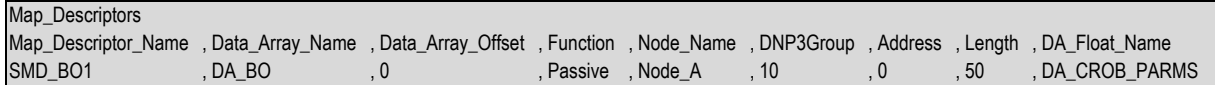

### <span id="page-22-0"></span>**6 Useful Features**

#### <span id="page-22-1"></span>**6.1 Map Descriptor Example – Device Attribute Read**

The following set of Map Descriptors are required to read/write Server device attributes.

Map Descriptor *AllAttriRqst* attribute 254 sends a request to read all device attributes, but nothing is stored in associated Data Array DA\_ALLATTRIB because the data is parsed and will be stored on other Map Descriptors depending upon the data type (DNP3Variation). For example, software version (variation 242) will be stored in DA\_SOFTVER; User ID Code (variation 246) will be stored in DA\_USERID and so on.

List Map Descriptor *ListAttrVar* attribute 255 sends a request to read available attributes at the Server and their read/write nature, but not the actual values of attributes. The Attribute variation number and its read/write flag will be stored as a pair in DA\_LISTATTRIB. E.g. offset 0 holds variation number and offset 1 its read/write flag, offset 2 will hold next variation number and offset 3 its read/write flag and so on.

Attribute variation 246 is optionally writable. Use the function Wrbx and update DA\_USERID to write new user id code attribute 246 to Server.

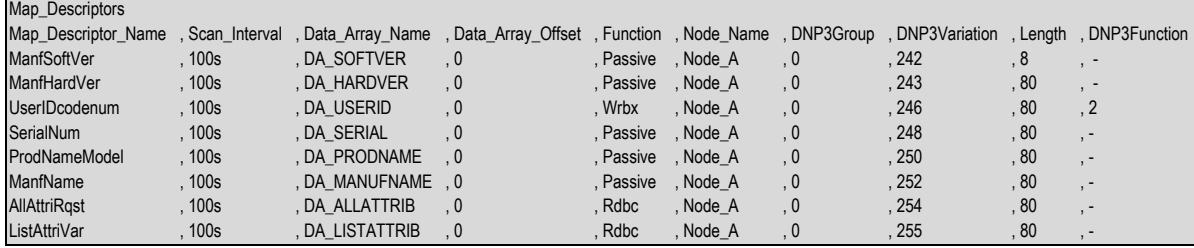

To read each attribute individually, change the functions from Passive to Rdbc.

#### <span id="page-23-0"></span>**6.2 Map Descriptor Example – Event Read**

#### <span id="page-23-1"></span>6.2.1 Binary Input Event – DNP3Group 2

The Map Descriptor *Poller\_BI\_Events* will read all Binary Input events every 3s. (Qualifier is not specified). The Map Descriptor *Poller\_BI\_Events10* and *10b* will read up to 10 Binary Input events every 3s. Qualifier 7 will cause the length to be encoded in 1 byte, while Qualifier 8 will cause the length to be encoded in 2 bytes.

The response data from these requests will be stored on other Map Descriptors described with DNP3Group 1 (Binary Inputs).

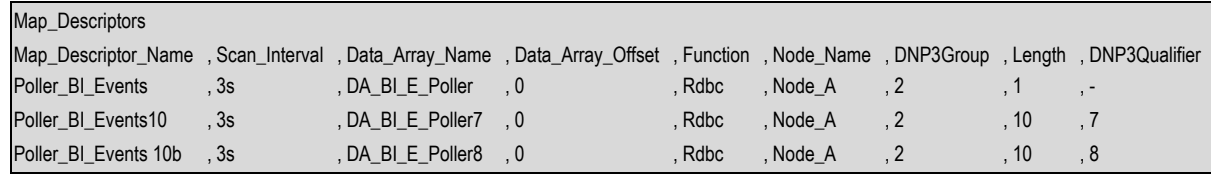

The following Map Descriptors will read all Binary Input events for the variation specified if the qualifier is not specified or is specified as 6 every 3s. If the qualifier is specified as 7 or 8 it will request only a limited number of events as per specified length. The response data from these requests will be stored on other Map Descriptors described with DNP3Group 1 (Binary Inputs)

Variation 1 – Without Time Variation 2 – With Absolute Time Variation 3 – With Relative Time

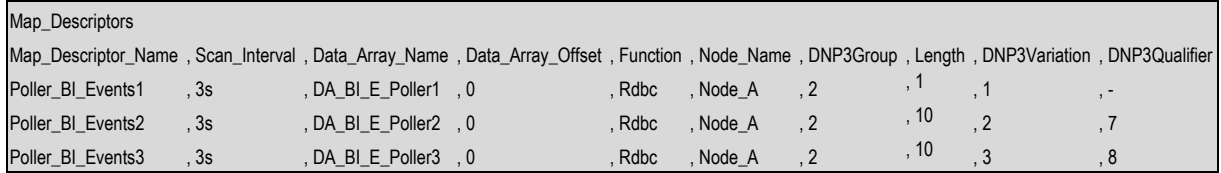

#### <span id="page-24-0"></span>6.2.2 Analog Input Event – DNP3Group 32

The Map Descriptor *Poller\_AI\_Events* will read all Analog Input events every 3s. (Qualifier is not specified). The Map Descriptors *Poller\_AI\_Events10* and *10b* will read up to 10 Analog Input events every 3s. Qualifier 7 will cause the length to be encoded in 1 byte, while Qualifier 8 will cause the length to be encoded in 2 bytes.

The response data from these requests will be stored on other Map Descriptors described with DNP3Group 30 (Analog Inputs)

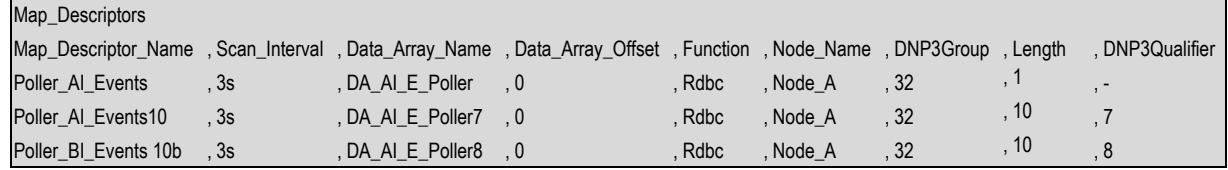

#### <span id="page-24-1"></span>6.2.3 Counter Event – DNP3Group 22

The Map Descriptor *Poller\_CNT\_Events* will read all Counter events every 3s. (Qualifier is not specified). The Map Descriptors *Poller\_CNT\_Events10* and *10b* will read up to 10 Counter events every 3s. Qualifier 7 will cause the length to be encoded in 1 byte, while Qualifier 8 will cause the length to be encoded in 2 bytes.

The response data from these requests will be stored on other Map Descriptors described with DNP3Group 20 (Counters).

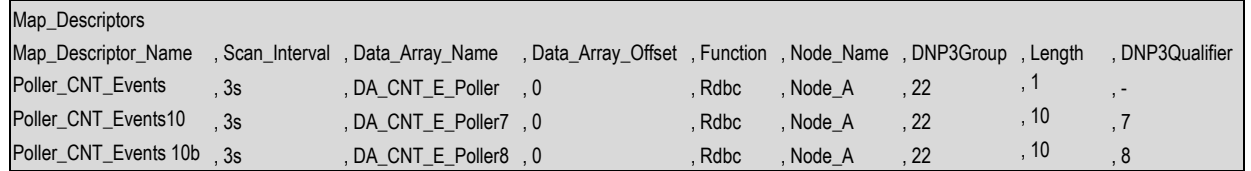

#### <span id="page-25-0"></span>**6.3 Map Descriptor Example – Class Data Read**

In the DNP3 Server (Outstation), almost all of the data has been assigned to 1 of the 4 classes. Class 0 holds all the static data and the other classes hold events data. Thus, the Client can read all data using the following 4 Map Descriptors. DNP3Group 60 represents class data object. Variation 1 means class0, variation 2 represents class1.

The response data will be stored on other Map Descriptors described earlier to hold data for various objects like Binary Inputs, Binary Input Events, Binary Outputs, Analog Inputs, Analog Inputs Events, Analog Outputs, Counters, Counters Events, Frozen Counters etc.

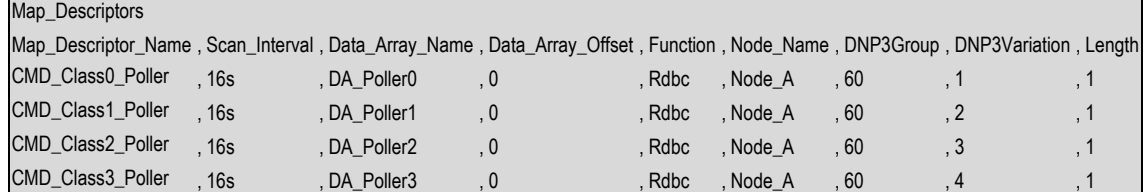

The following Map Descriptors send requests to read a limited number of events (10) for any class. Response data will be stored on other Map Descriptors described earlier.

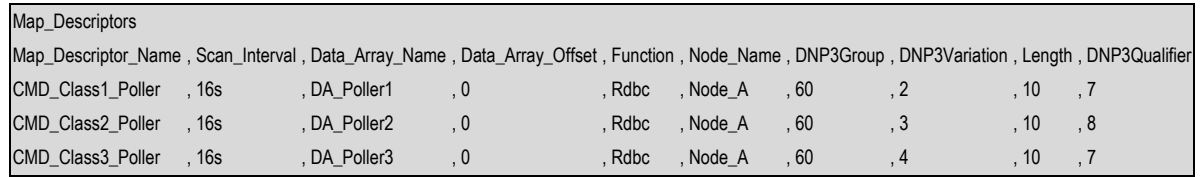

#### <span id="page-25-1"></span>**6.4 Map Descriptor Example – Cold Restart Server**

The following Map Descriptor issues the command to cold restart the remote server (outstation). When the value at the specified offset is updated, the Map Descriptor is triggered.

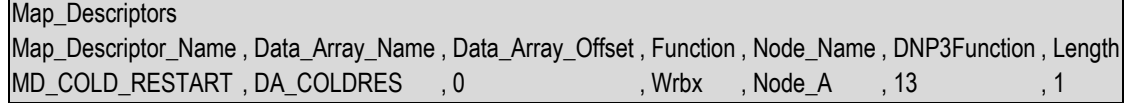

## <span id="page-26-0"></span>**7 Reference**

**NOTE: In the legal value tables below, default values are indicated using bold type.**

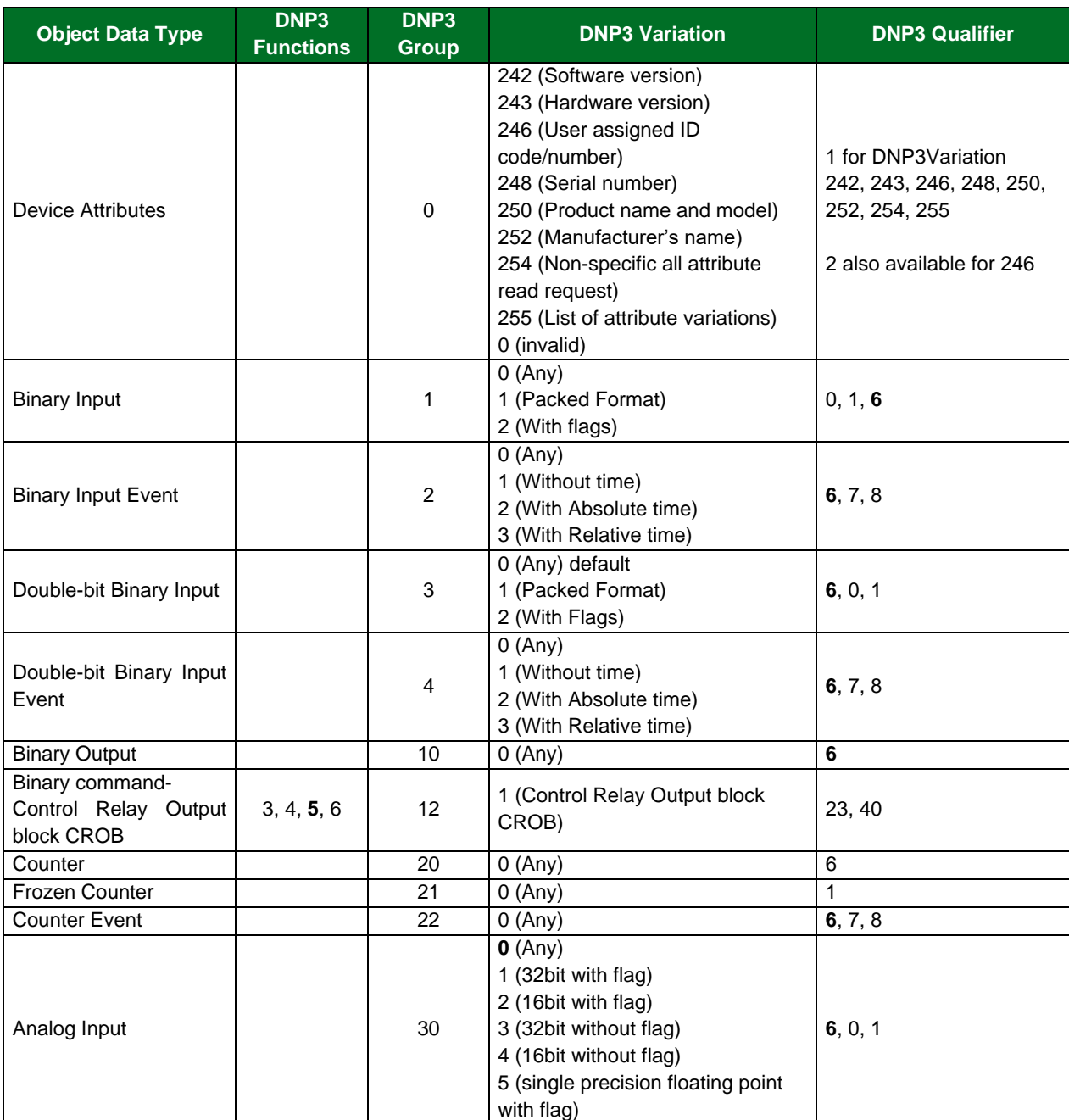

## <span id="page-26-1"></span>**7.1 Legal Values for FieldServer as a Master**

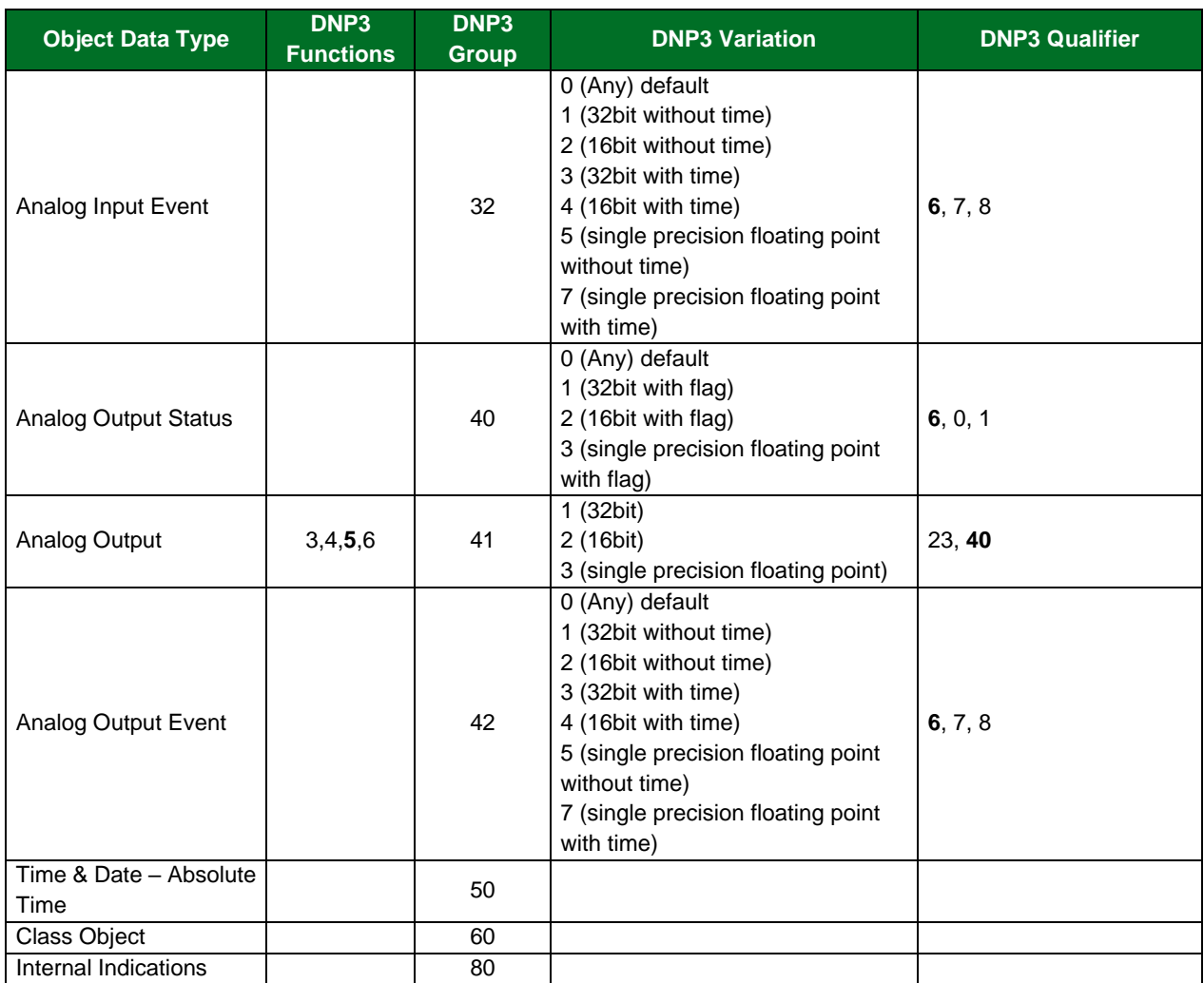

## <span id="page-27-0"></span>**7.2 Legal Values for FieldServer as a Remote Outstation**

**NOTE: All "Event" object data types utilize EventVariation and EventQualifier DNP3 parameters.**

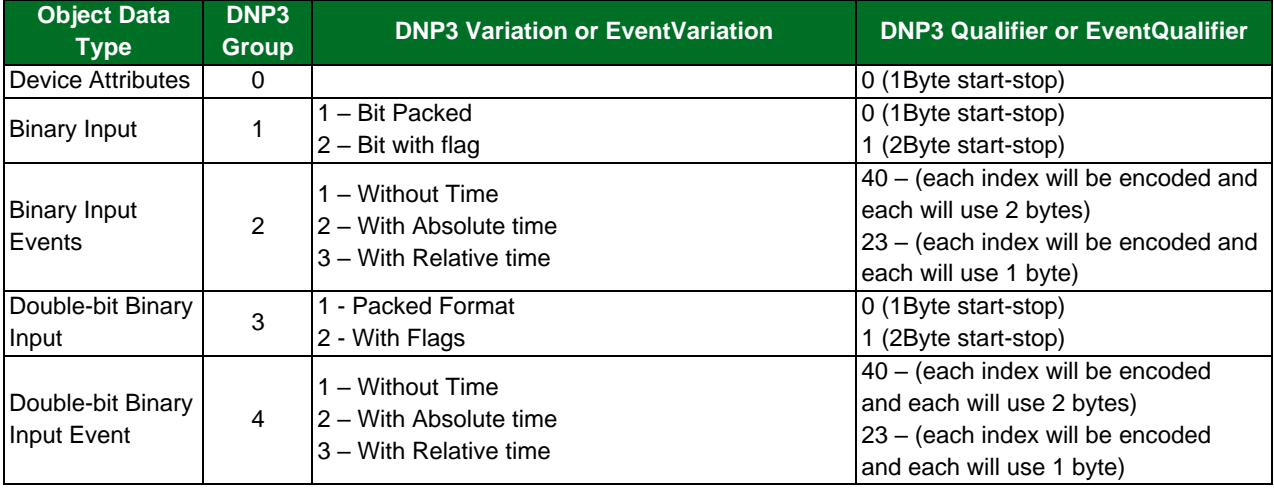

## **Additional Information**

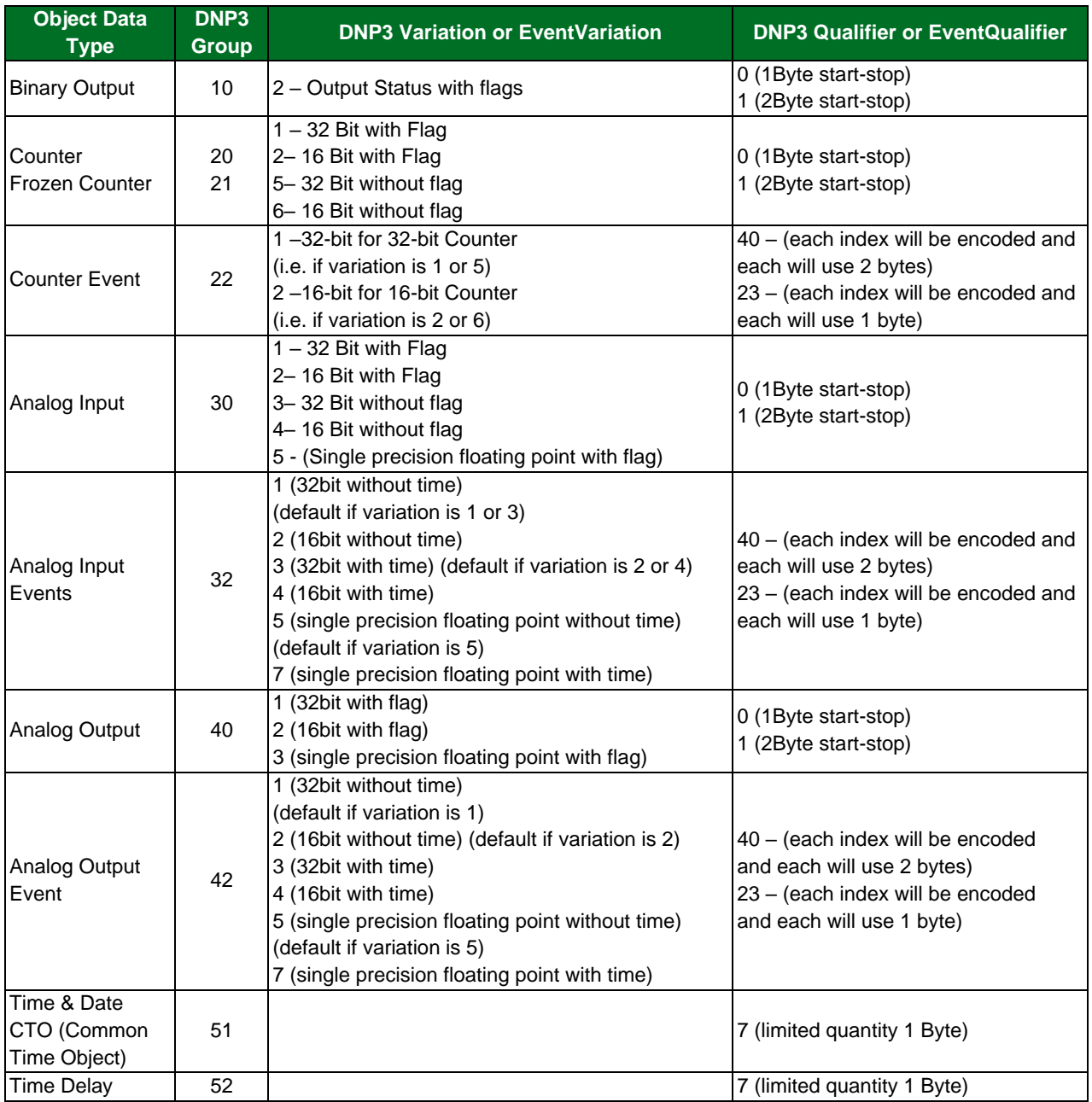

## <span id="page-29-0"></span>**7.3 Driver Messages**

## <span id="page-29-1"></span>7.3.1 Informational Messages

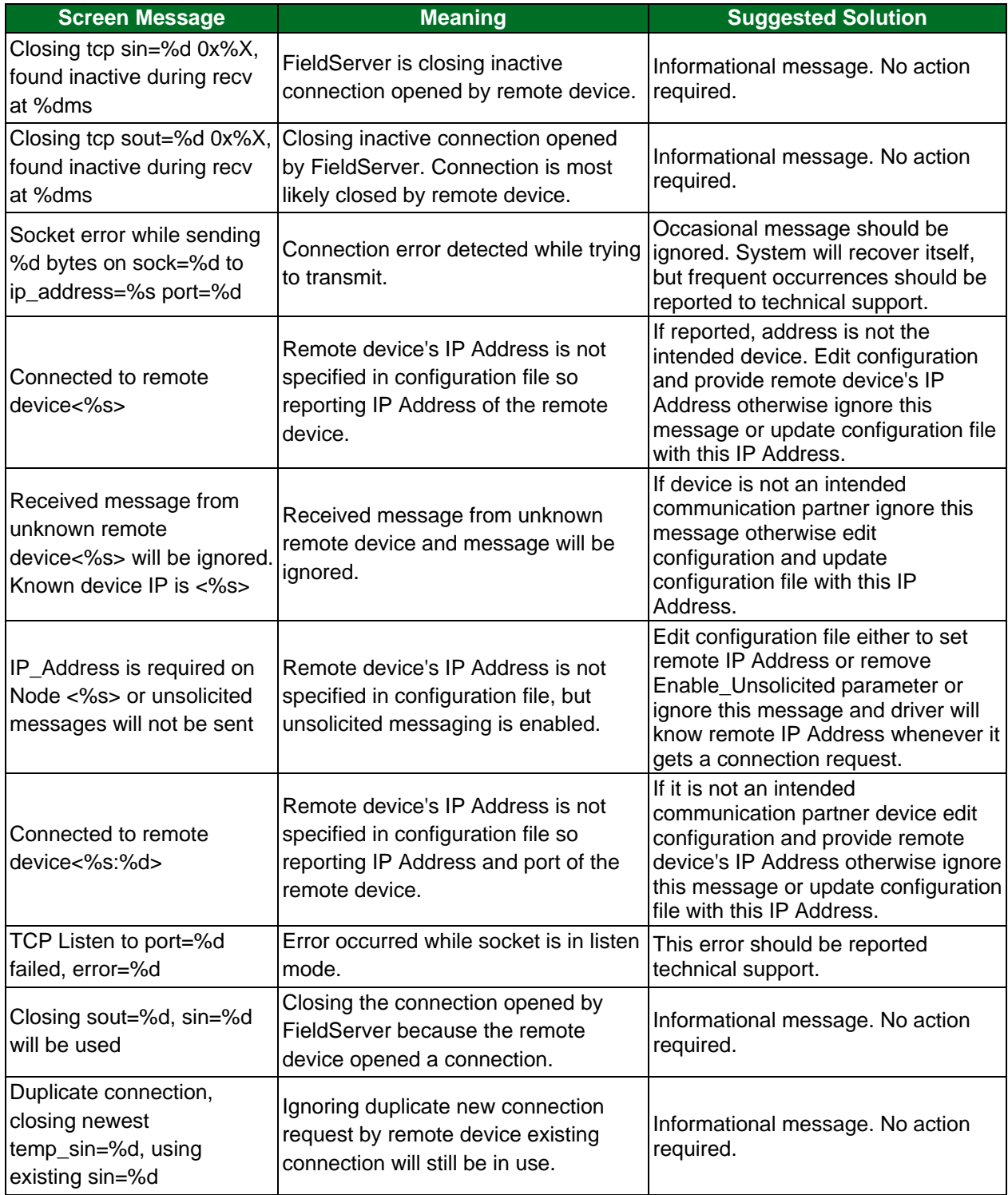

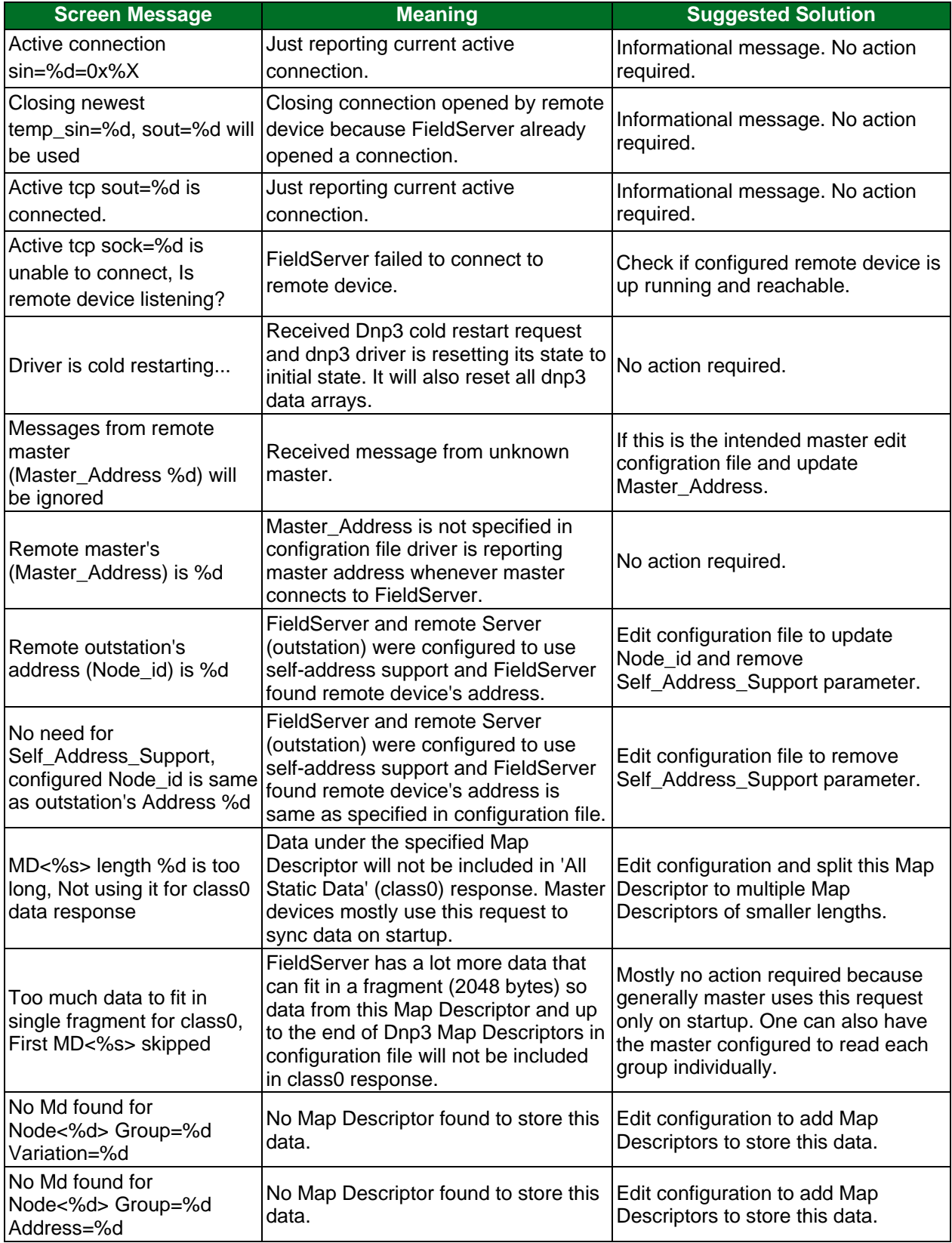

## **Additional Information**

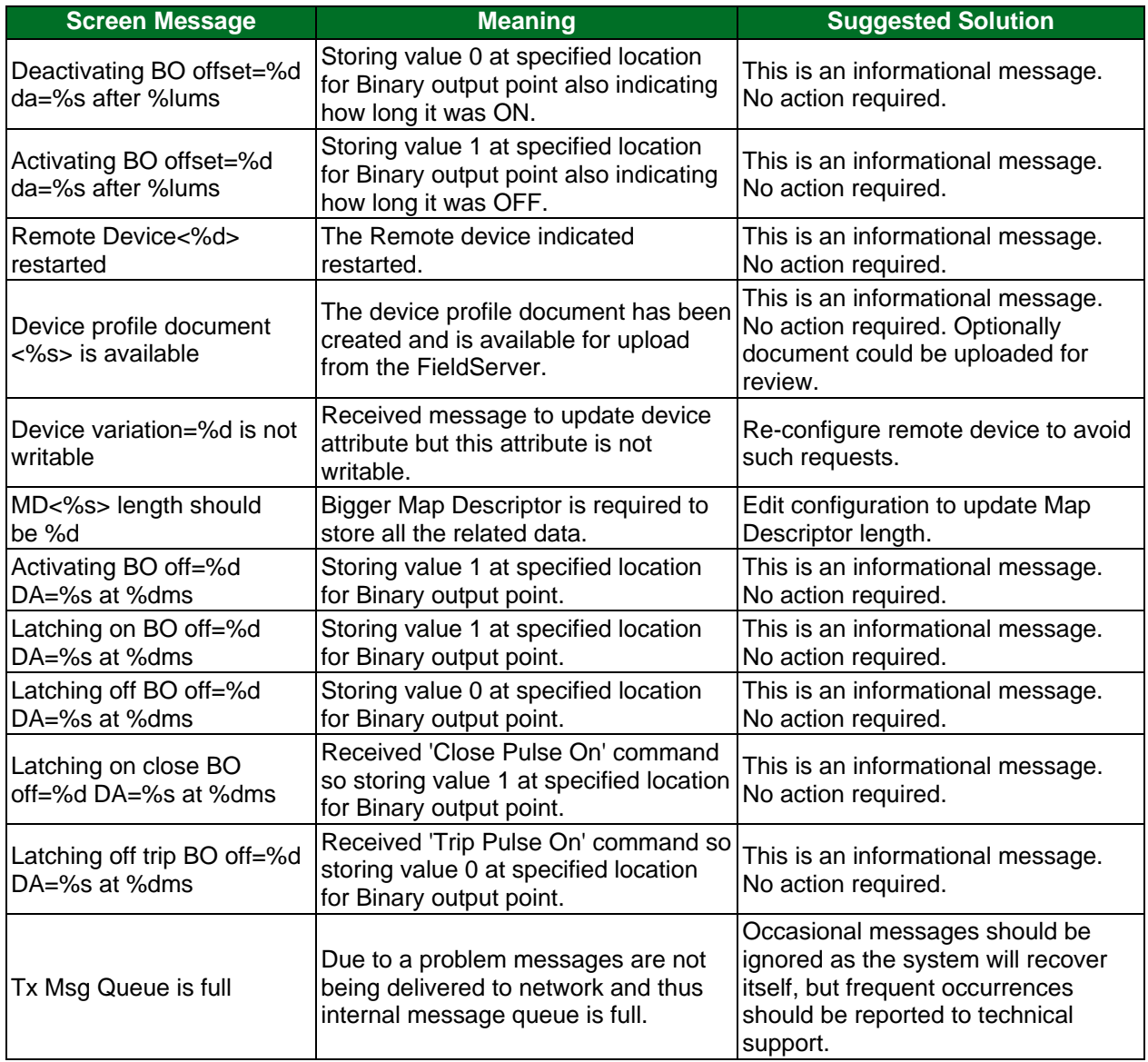

## <span id="page-32-0"></span>7.3.2 Error Messages

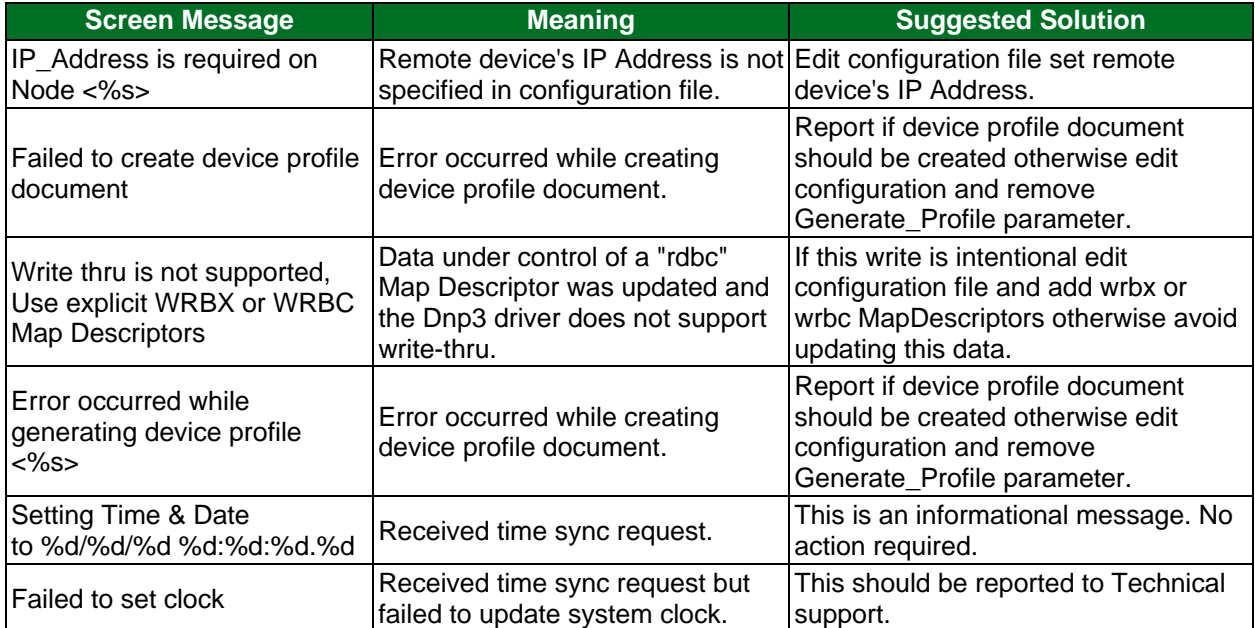